## **ROHRWÄRME-RECHNER**

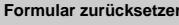

Die Berechnung der Rohrwärme erfolgt gemäß den Vorgaben des § 7 Abs. 1 S. 3 HeizkostenV in Verbindung mit dem Bilanzverfahren aus dem VDI 2077 Beiblatt. Dies ist nach der Rspr. des BGH erlaubt (BGH, Urteil vom 06.05.2015 - VIII ZR 193/14).

Zunächst wird errechnet, wie hoch die Erfassungsrate der elektronischen Verbrauchserfassungsgeräte beträgt. Sollte diese Erfassungsrate unter den Wert von 0,34 fallen oder gleich diesen Wert betragen, so darf eine Korrektur in folgenden Schritten durchgeführt werden.

## **1. Ermittlung der Heizerfassungsrate**

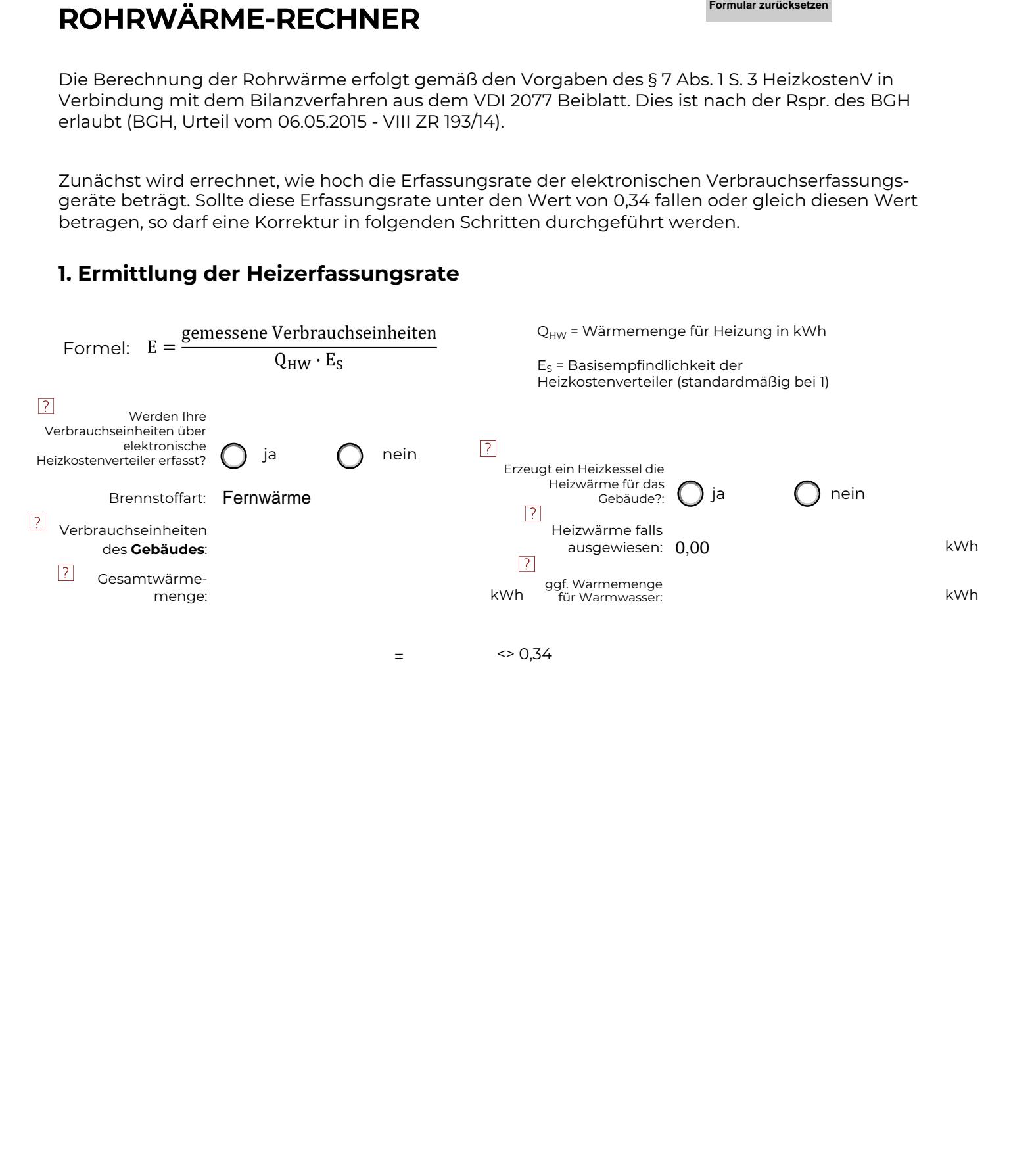